Northwestern HUMAN RESOURCES 1-9 Service Center<br>Correcting I-9 Section 1

**I-9 Service Center**

If you need help with completing the I-9 form, contact askHR at [askHR@northwestern.edu](mailto:askHR@northwestern.edu) or call 847-491-4700.

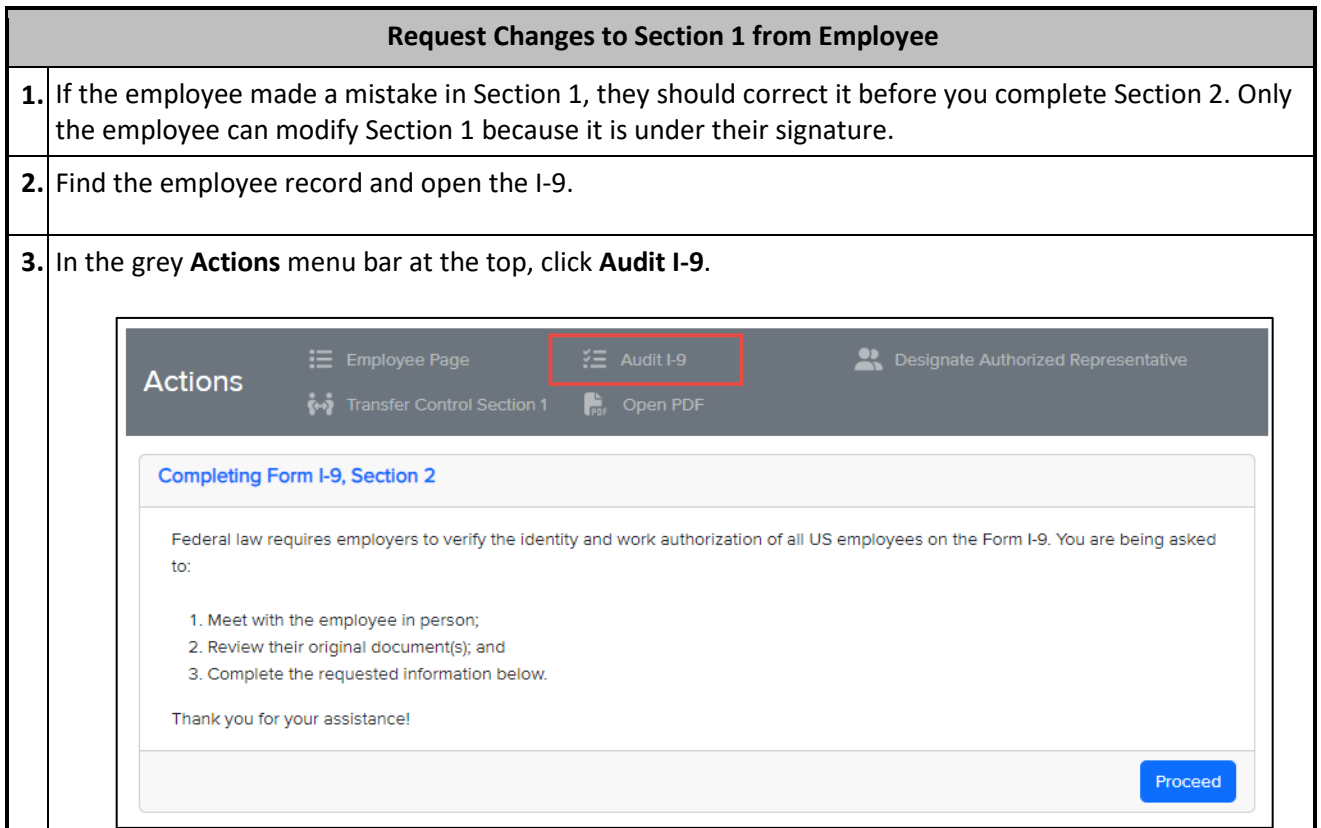

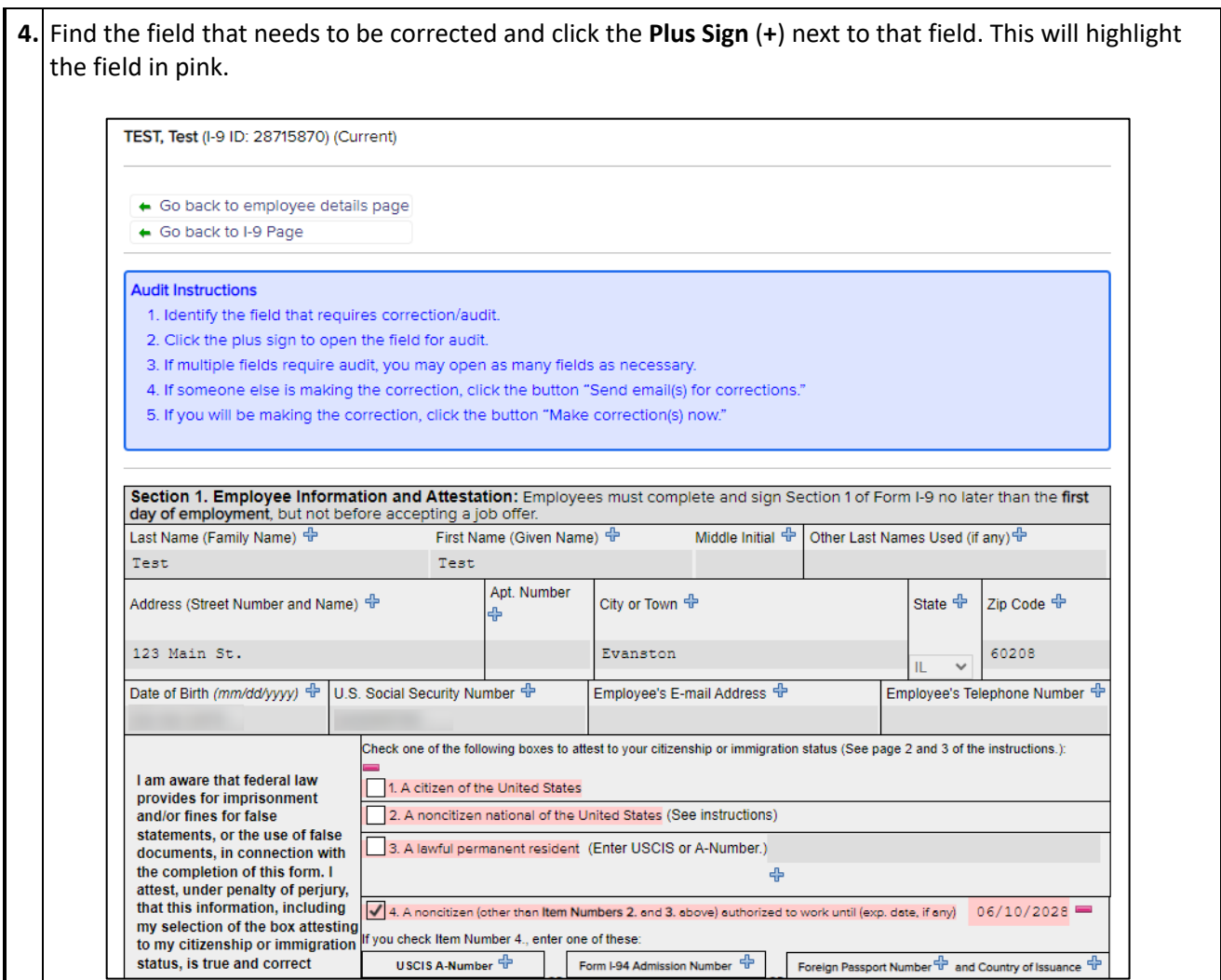

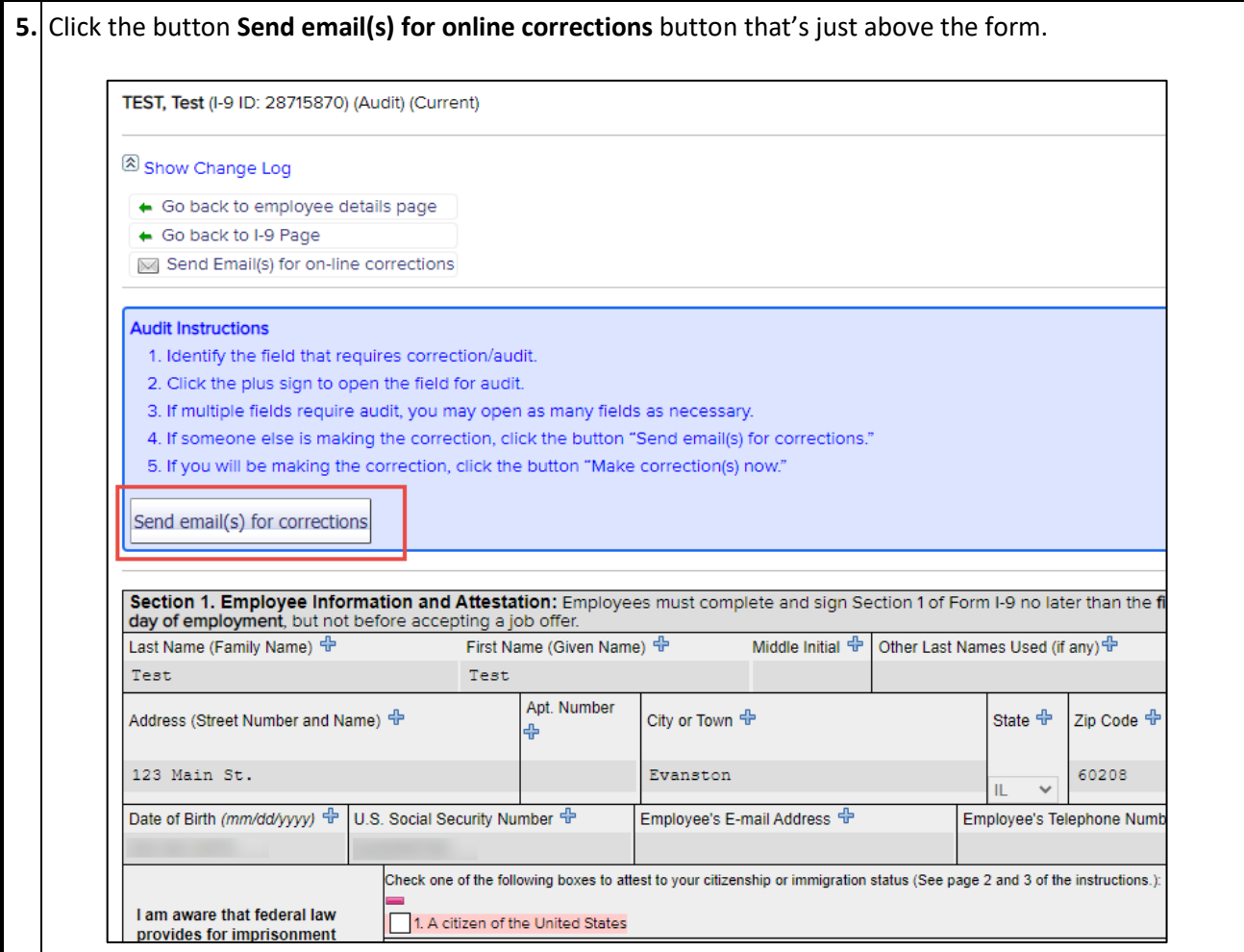

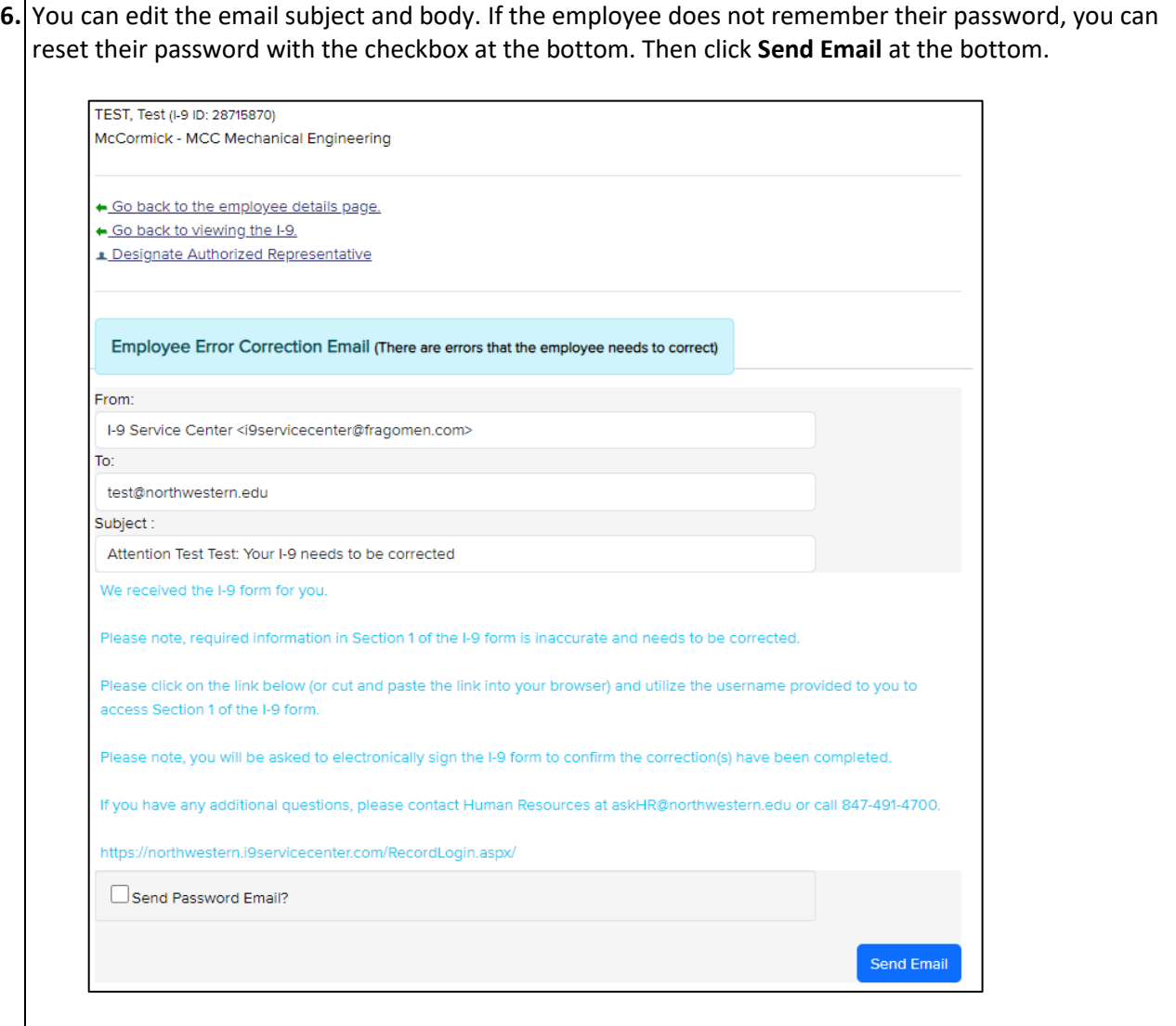

**7.** After the employee updated Section 1, navigate back to the record and complete Section 2.